## **MIND MAPPING – Denksport, Werkzeug und Hilfe**

Schüler (MENTEES) der Städtischen *Robert – Bosch – Fachoberschule* für Wirtschaft, Verwaltung und Rechtspflege (FOS) im Workshop mit Achim HÖPNER, Alumni der FOS, Dipl. Informatiker (FH) und Inhaber einer MIND – MAPPING – Schule (online) [\(www.mind-mapping-schule.de\)](http://www.mind-mapping-schule.de/) am 25.02.2010

#### **Was ist MIND MAPPING ?**

Mind Mapping ist ein beständiger DENKSPORT – und Unterricht. Außerdem ist Mind Mapping am PC das ultimative TOOL für das persönliche WISSENSMANAGEMENT. Im Laufe des Schulbesuches lernt man Vieles, was man über die nächste Schulaufgabe hinaus behalten und anwenden möchte und sogar über die Abschlussprüfung hinaus. MIND MAPPING am PC ermöglicht, individuelles Wissen festzuhalten, zu aktualisieren und zu ergänzen. Alles ganz bei Bedarf. Die Mühe lohnt sich bestimmt, wenngleich es Zeitaufwand erfordert, die Infos in die MIND MAP zu übertragen. Aber das ist auch eine Möglichkeit, den Stoff spielerisch zu wiederholen.

Individuelles Wissen lässt sich erweitern und neu ordnen durch zusätzliche Informationen aus dem Internet. Wenn Ihr fürs Leben lernt wollt, dann ist jetzt die Zeit, damit zu beginnen!

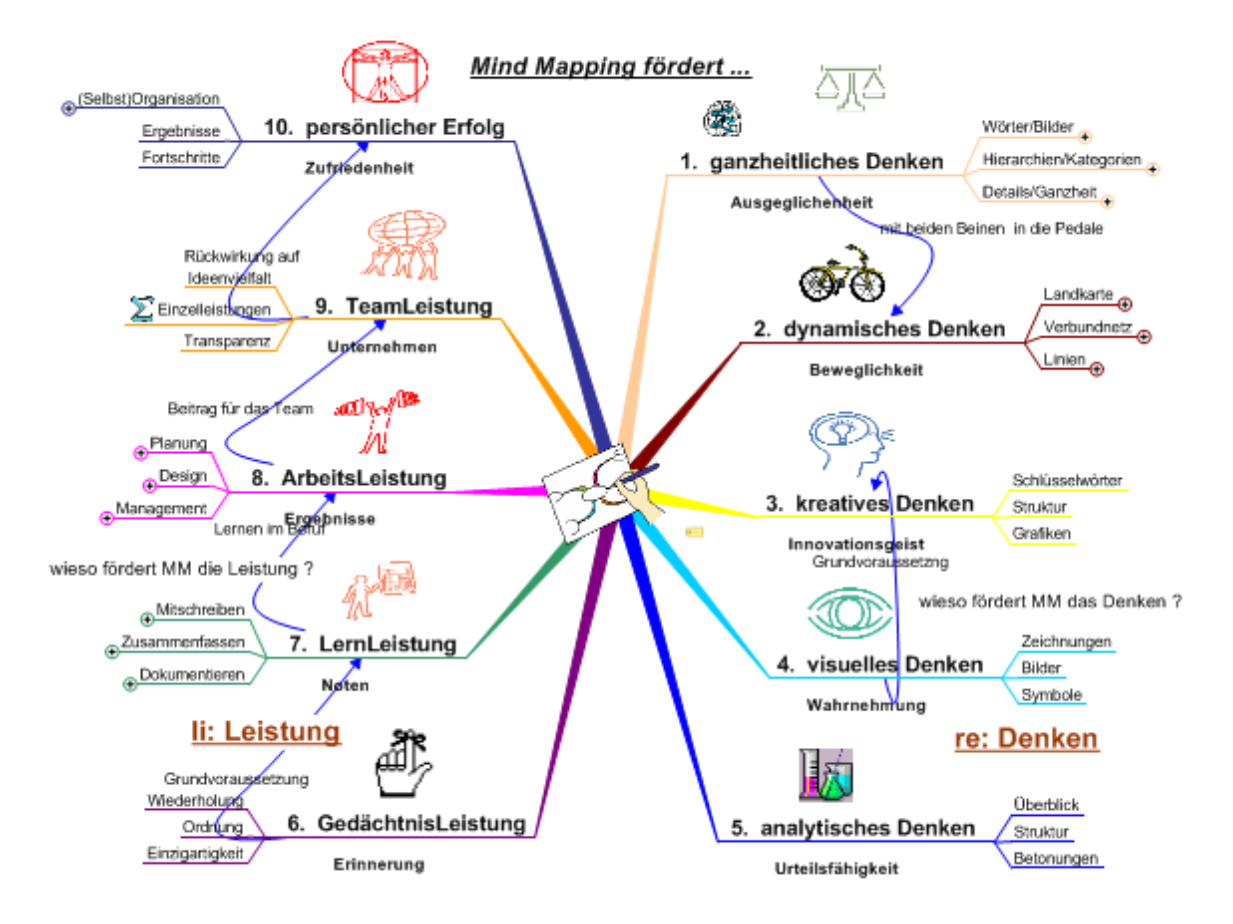

# **Wie kann man MIND MAPPING in der Schule anwenden ?**

- Kreative Gedanken festhalten und entwickeln.
- Referate vorbereiten und halten. Prüfungsstoff sammeln und visualisieren.
- Unterrichtstoff festhalten und wiederholen. Projekte initiieren und durchführen.
- Präsentationen vorbereiten und halten. Situationen und Texte analysieren.
- Zusammenfassungen von Büchern und Artikeln erstellen.

Als Buch kann ich für Schüler und Jugendliche empfehlen: "MindMapping - Der Weg zu Ihrem persönlichen Erfolg" von Tony Buzan und Vanda North. Mehr Literatur unter <http://www.mind-mapping-schule.de/Literatur/index.html>

MIND MANAGER von mindjet könnt Ihr hier als voll funktionsfähige 30 -Tage Testversion herunterladen: <http://mindjet.de/support/product-resources/overview> unter download-Bibliothek. Allerdings werdet ihr Euch zuvor registrieren müssen.

Wenn Ihr die MIND MAP an andere Personen weitergeben wollt, dann könnt Ihr sie entweder in ein Format (wie pdf oder gif) exportieren, oder der Empfänger installiert den MindManager Viewer bei sich.

Die Software gibt es für Schüler und Studenten (Nachweis erforderlich) zum günstigen Preis von 100 Euro. ( Normalpreis ca. 350 Euro). Vorgängerversionen können auch bei E-Bay gekauft werden. Allerdings würde ich empfehlen, wenigstens die VERSION 6 zu kaufen. An der Schule wird schon seit Jahren mit dem Mind Manager gearbeitet, allerdings mit einer älteren Version. Vielleicht stellt man zukünftig auf eine neuere Version um und macht diese den Schülern zugänglich.

Es gibt kostenfreie Software bzw. abgespeckte Versionen, wie z.B. xmind. XMind erhältst Du unter: http://www.xmind.net/downloads/.

## **Abitur – Abschlussfeier am 23.07.2010**

Hier das Ergebnis unserer Teamarbeit als gif-Export aus xmind heraus:

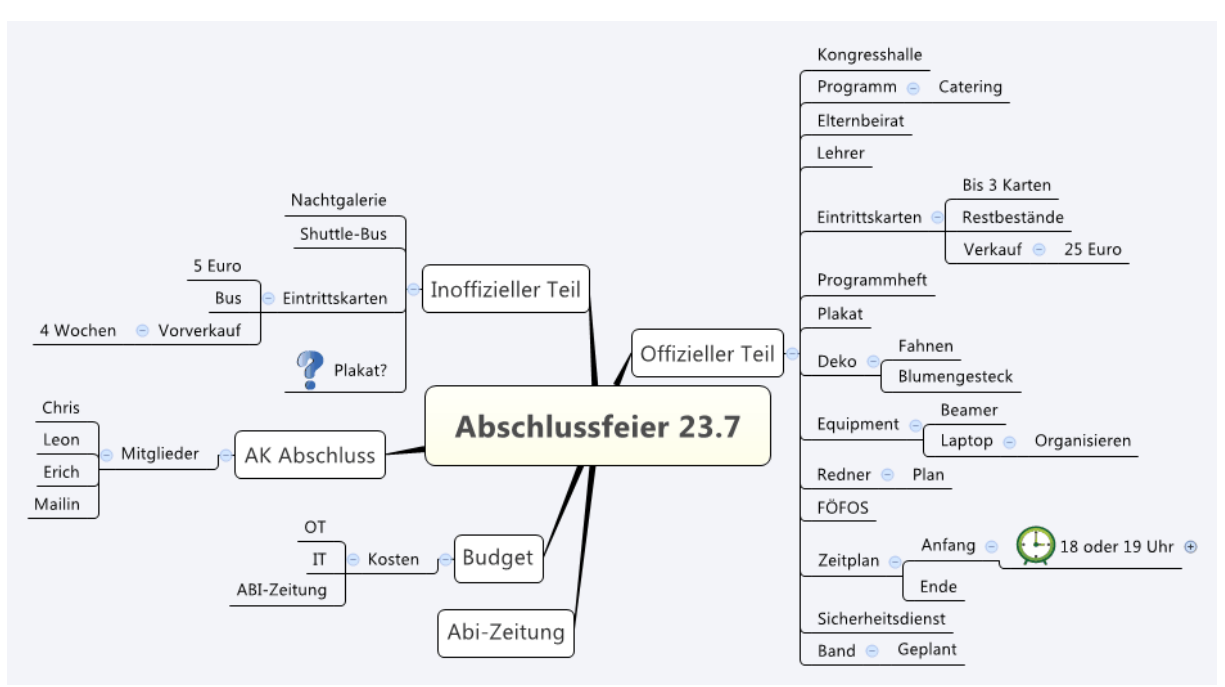

## **Appetit auf mehr**

Ich hoffe dass ich Euch Appetit auf mehr machen konnte. Wenn Ihr Fragen habt oder Kommentare zum MIND MAPPING, könnt Ihr Euch gern an mich wenden.

Viel Erfolg !

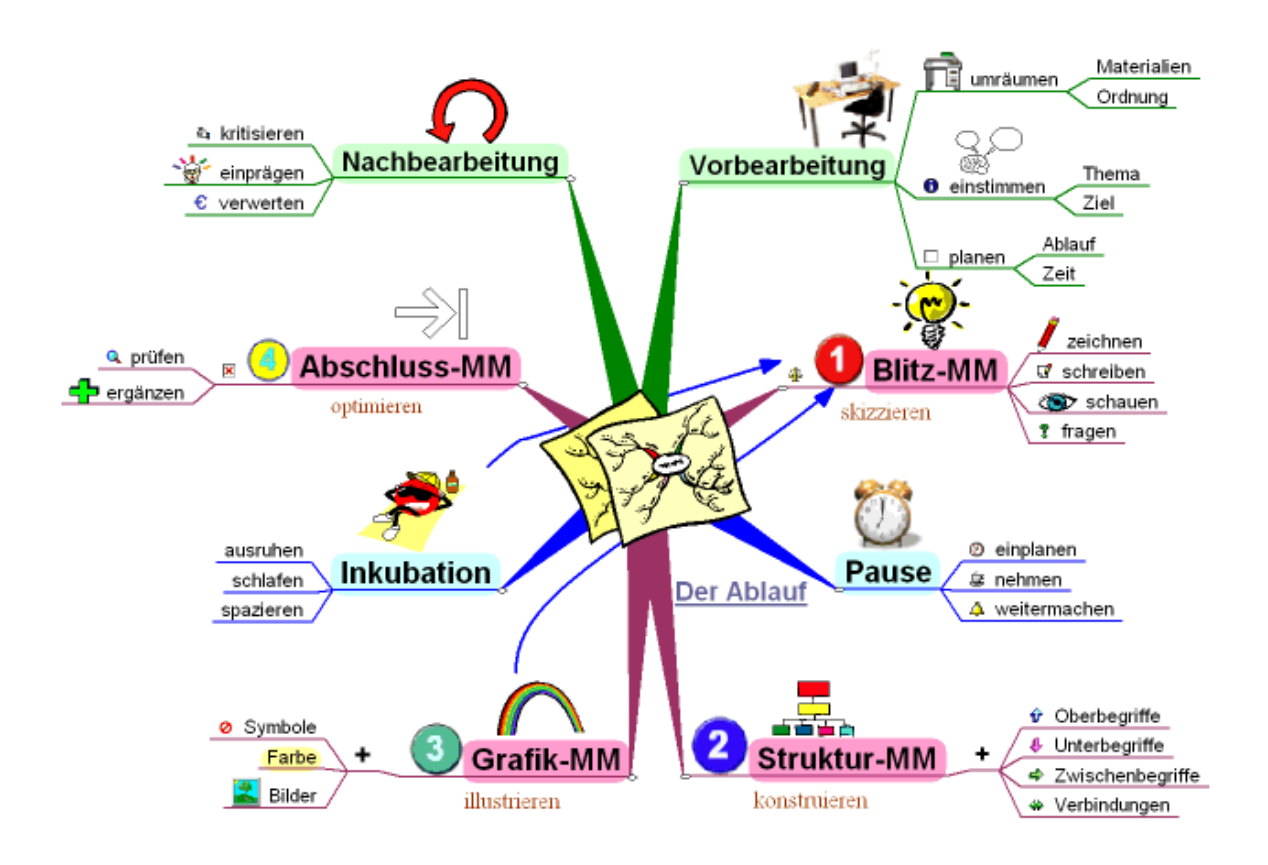

Layout: Achim HÖPNER, Dipl. Informatiker (FH), Alumni der FOS, Inhaber einer MIND – MAPPING – Schule (online) Text: Achim HÖPNER

Tel.: 0160 5431493 [www.mind-mapping-schule.de](http://www.mind-mapping-schule.de/) www.mindmappingmünchen.de